### **Créer des lettres à partir de formes**

# ABCDE P

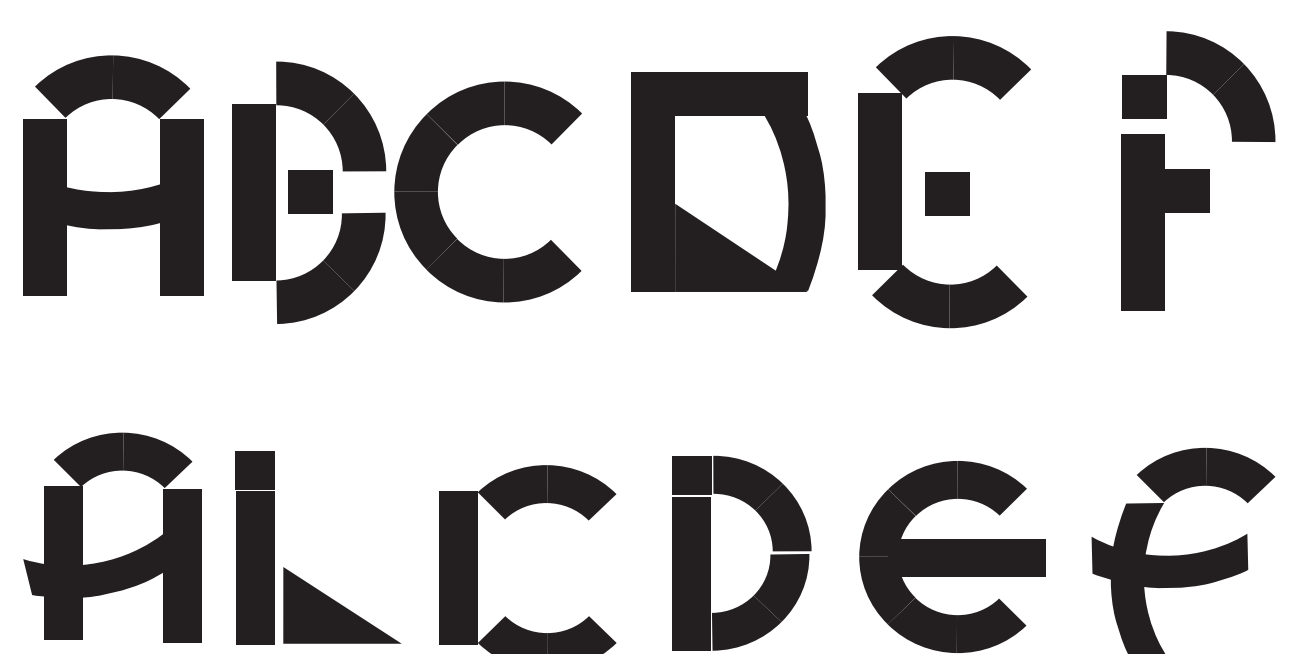

### **Processing**

Création de lettres à partir d'un programme processing. Une ligne suit la souris, avec cette ligne il faut créer des lettres et enregistrer en jpg à l'aide de la touche espace.

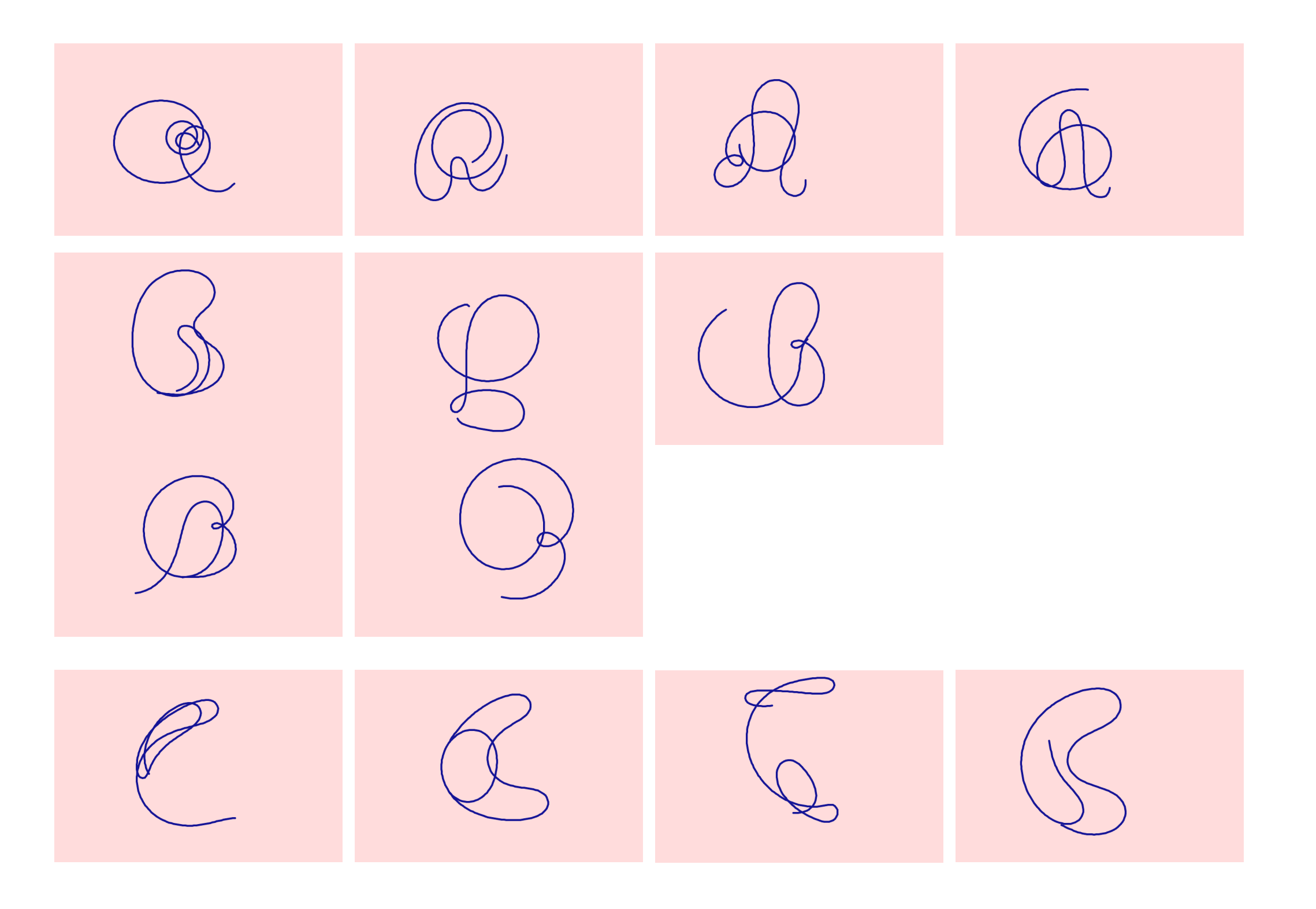

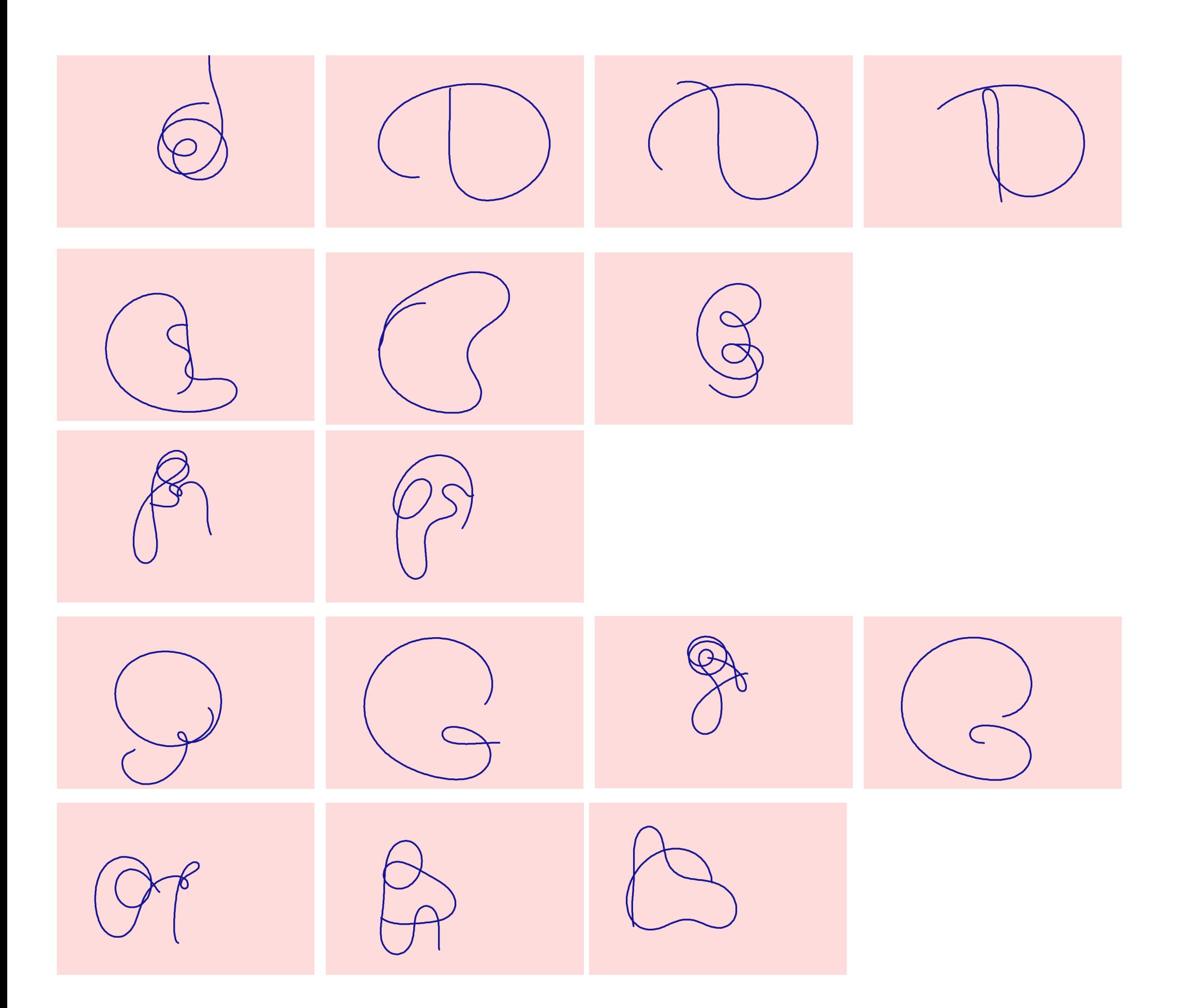

## **Puzzle typographique**

Remplir les espaces manquant de la lettre de manière totalement libre

#### ABCDEFGABCDEFG ABCDEFG HIJKLMN HIJFLMN HIJKLMN OPQRSTUOPQRSTU OPQRSTU WWXYZ VWXYZ VWXYZ

ABCDEFGABCDEFG ABCDEFG HITKLMN HIJKLMN HIJKLMN CPQRSTU OPQRSTVCPQRSTU VWXYZ VWXYZ VWXYZ

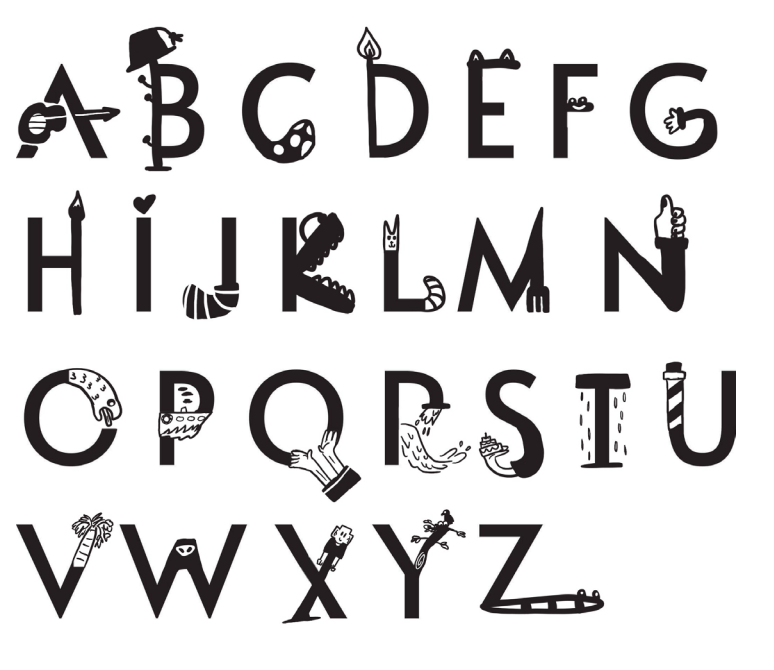

ABCDEFG HIJKLMN OPORSTU VWXYZ

ABCDEFG HIJKLMN OPQRSTU VWXYZ

**ABCDLFG** HIJKLMN OPQRSTU VWXYZ

ABCDEFG HIJKLMN OPQRSTU VWXYZ

ABGDEFG EITKIMN **CPQRSTU VWXYZ** 

ABCDEFG HIJKLMN OPQRSTU VWXYZ

ABCDEFG HIJKLMN OPQRSTU VWXYZ

### **ABCDEFG** HIJKLMN **CPQRSTU** VWXYZ

### ABCDEFG HIJKLNN OPQRSTU VWXYZ

# ABGDEPGABCDEFG<br>HIJKLMN HIJKLMN OPQRSTUOPQRSTU VWXYZ WWXYZ